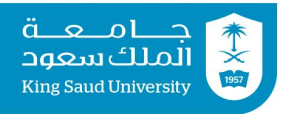

# **Tutorial 04**

### **Expressions | Operators | Conditional Statements**

### **Exercise 1:**

```
A. Which of the following expressions results in 45.37?
  1. (int)(45.378 * 100) / 100
  2. (int)(45.378 * 100) / 100.0
  3. (int)(45.378 * 100 / 100)
  4. (int)(45.378) * 100 / 100.0
B. What is y displayed?
  public class Test {
     public static void main(String[] args) {
       int x = 1;
       int y = x + x++;System.out.println("y is " + y);
     }
  }
  1. y is 1
  2. y is 2
  3. y is 3
  4. y is 4
```
#### **C.** What is the value of i printed in the following code?

```
public class Test {
 public static void main(String[] args) {
    int j = 0;
    int i = ++j + j * 5;System.out.println("What is i? " + i);
  }
}
1.0
2.1
3.5
4.6
```
**D.** Assuming that x is 1, show the result of the following Boolean expressions:

1.  $(x > 0)$ 2.  $(x < 0)$ 3.  $(x := 0)$  $4. (x \ge 0)$ 5.  $(x := 1)$ 

### **Exercise 2:**

Write a program that declares two integer variables x and y and initializes their values to 0. Then it reads the value of variable y and assigns 1 to x if y is greater than 0. Finally it prints the value of variable x.

Here are two sample runs:

```
Enter value of y: 5 ↵
Value of x is 1
```

```
Enter value of y: 0 ↵
Value of x is 0
```
### **Exercise 3**

Write a program that reads the performance level of an employee (between 0 and 100) and his salary. Then it increases the salary by 3% if performance level is greater than or equal to 90. Here are two sample runs:

```
Enter performance level: 50 ↵
Enter base salary: 5000 ↵
Salary is 5000.0
```

```
Enter performance level: 90 ↵
Enter base salary: 10000 ↵
Salary is 10300.0
```
## **Exercise 4**

Write a program that reads values of seconds, minutes and hours as integers, then prints the equivalent number of seconds

## **Exercise 5**

Write a program that reads a number of seconds, and converts it to the regular form of h:m:s, then prints the results.

## **Tutorial 04 Solutions**

**Exercise 1:**

**A.** b

**B.** b

**C.** d

#### **D.**

- 1. true
- 2. false
- 3.true
- 4.true
- 5.false

### **Exercise 2:**

```
import java.util.Scanner;
public class TestIf {
  public static void main(String[] args) {
    Scanner reader = new Scanner(System.in);
    int x = 0, y = 0;
    System.out.print("Enter value of y: ");
    y = reader.nextInt();
    if (y > 0) {
      x = 1;}
    System.out.println("Value of x is " + x);
  }
}
```
### **Exercise 3:**

```
import java.util.Scanner;
public class ComputeSalary {
  public static void main(String[] args) {
    Scanner reader = new Scanner (System.in);
    double perf, sal;
    System.out.print("Enter performance level: ");
    perf = reader.nextDouble();
    System.out.print("Enter base salary: ");
    sal = reader.nextDouble();
    if (perf >= 90) {
      sal += sal * 3/100;
    }
    System.out.println("Salary is " + sal);
  }
}
```
### **Exercise 4:**

```
import java.util.Scanner;
class G {
  public static void main(String[] args) {
    Scanner KB = new Scanner (System.in);
    int s = KB.nextInt();
    int m = KB.nextInt();
    int h = KB.nextInt();
    int totalSec = s + m*60 + h*3600;
    System.out.println(totalSec);
  }
}
```
### **Exercise 5:**

```
import java.util.Scanner;
class H {
  public static void main(String[] args) {
    Scanner KB = new Scanner (System.in);
    int totalSec = KB.nextInt();
    int s = totalSec \frac{1}{6} 60;
    int m = totalSec / 60 % 60;
    int h = \text{totalSec} / 3600;
    System.out.println(h + ":" + m + ":" + s);
  }
}
```